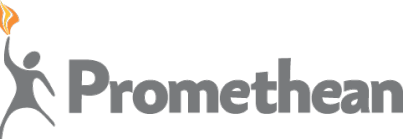

圓

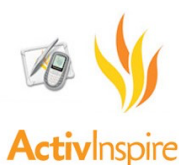

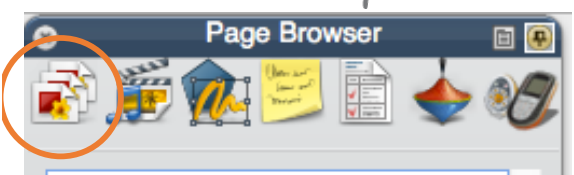

The Page Browser allows you to add, delete, duplicate or move pages. You can use the scroll bar to preview your flipchart pages.

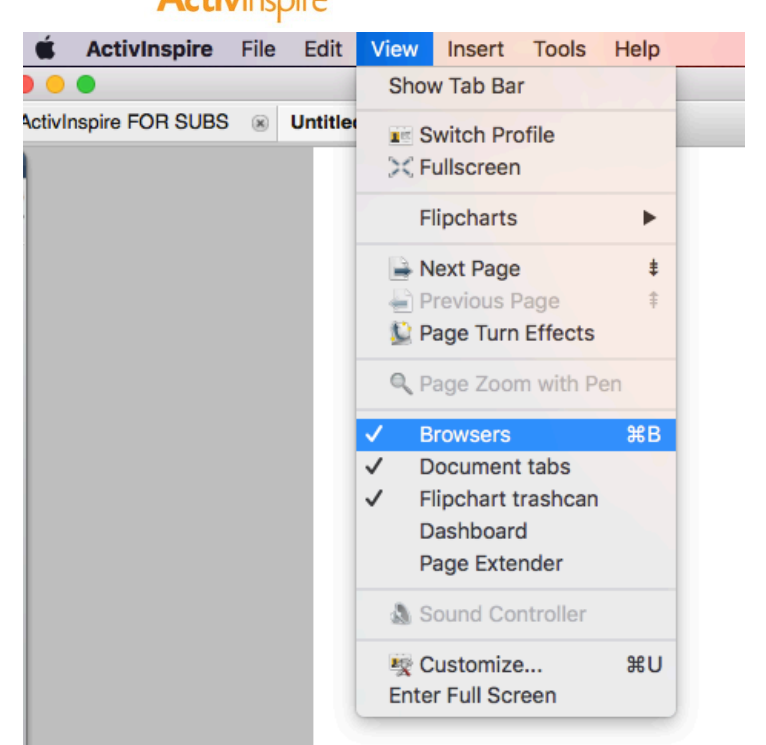

If you can't find your Browser, you might have exited out of it. Go to "View", "Browsers". Your Browser will reappear.

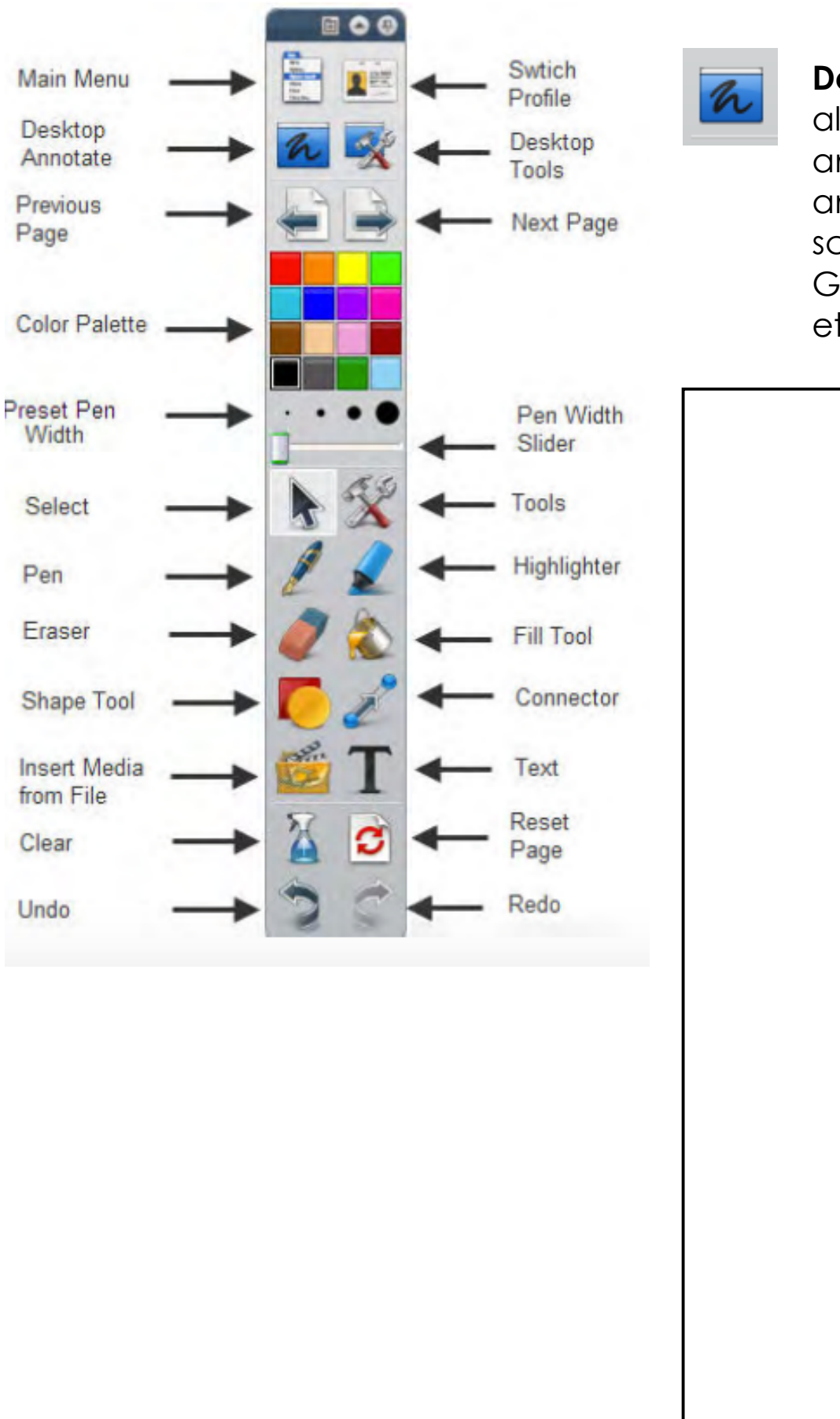

## **Desktop Annotate**

allows you to annotate over anything on your screen (Powerpoints, Google Slides, PDFs, etc.)

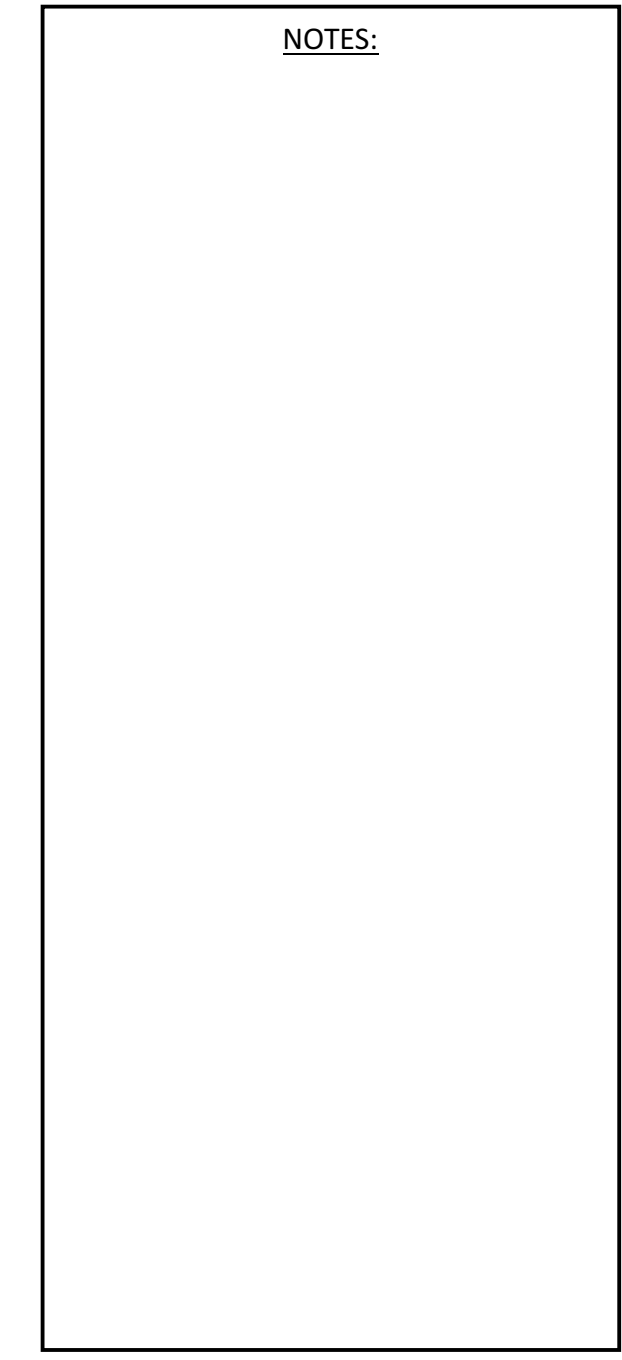

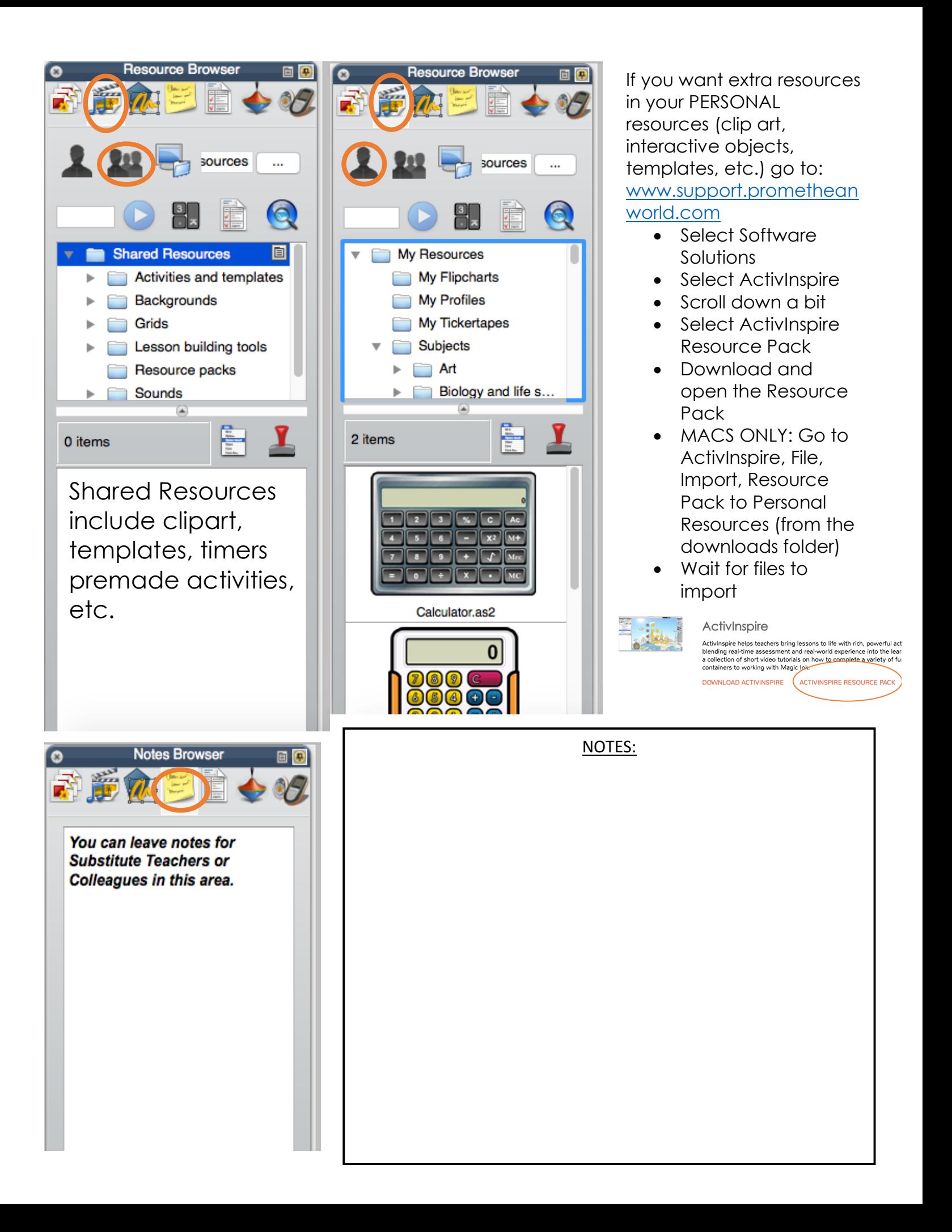

## Importing PDFs

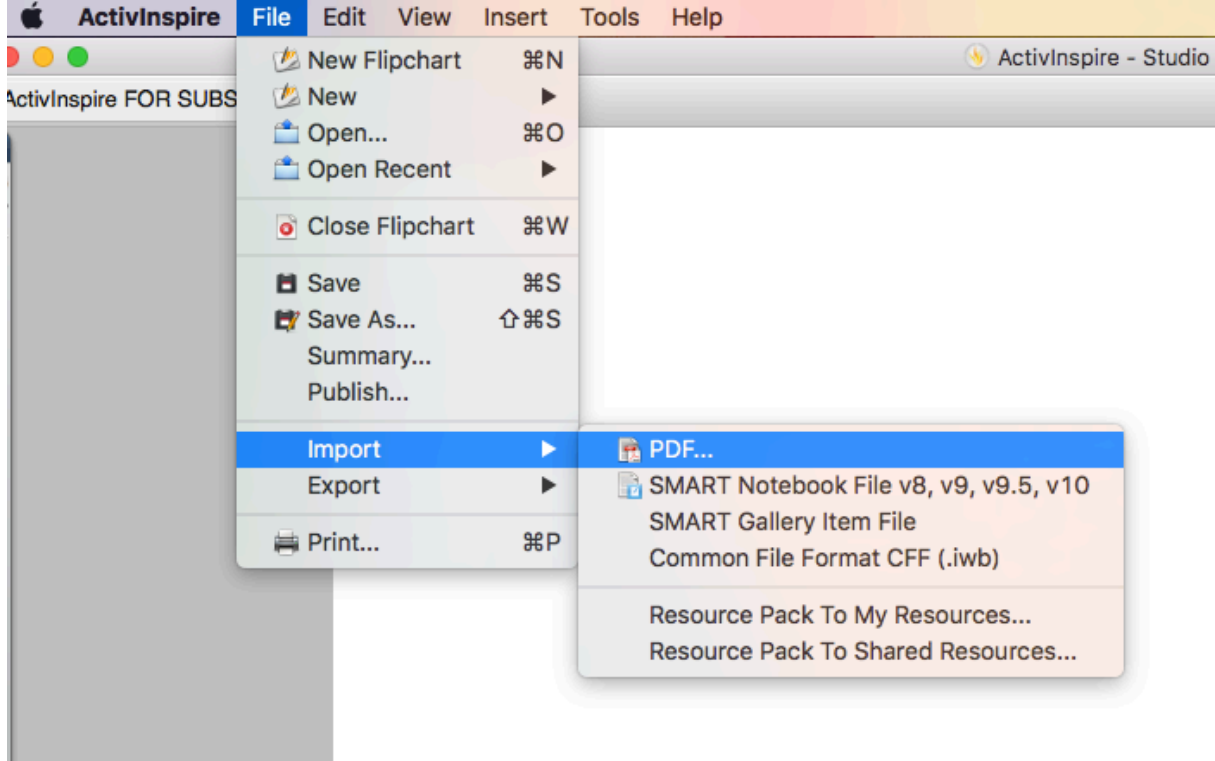

## Inserting Links

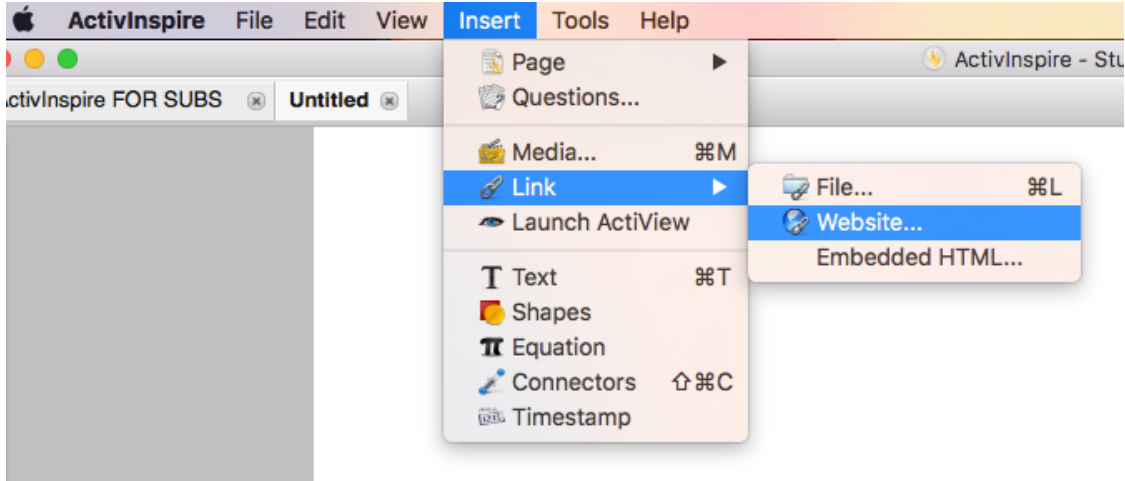